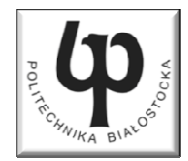

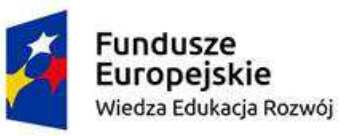

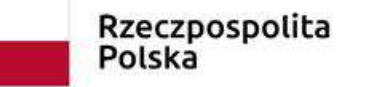

Unia Europeiska Europejski Fundusz Społeczny

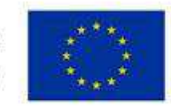

#### Wydział ElektrycznyKatedra Elektrotechniki Teoretycznej i Metrologii

#### Materiały do wykładu z przedmiotu:**InformatykaKod: EDS1B1007**

#### **WYKŁAD NR 7**

#### **Opracował: dr inż. Jarosław Forenc**

#### **Białystok 2019**

Materiały zostały opracowane w ramach projektu "PB2020 - Zintegrowany Program Rozwoju Politechniki Białostockiej" realizowanego w ramach Działania 3.5 Programu Operacyjnego Wiedza, Edukacja, Rozwój 2014-2020 współfinansowanego ze środków Europejskiego Funduszu Społecznego.

#### Plan wykładu nr 7

- $\blacksquare$ Struktury, pola bitowe, unie
- $\mathcal{L}_{\mathcal{A}}$ Wskaźniki

#### Struktury w języku C

 $\blacksquare$  Tablica - ciągły obszar pamięci zawierający elementy tego samego typu

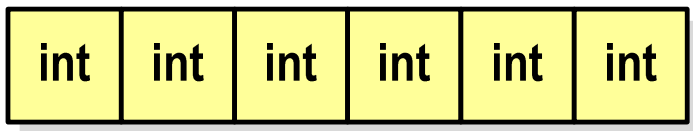

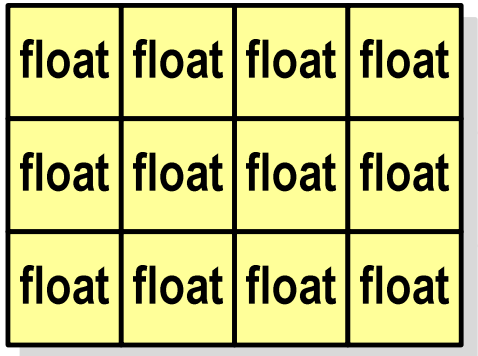

**Contract**  Struktura - zestaw elementów różnych typów, zgrupowanych pod jedną nazwą

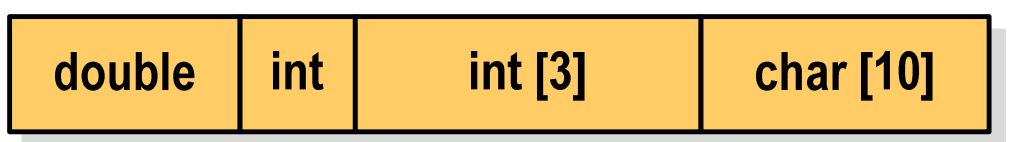

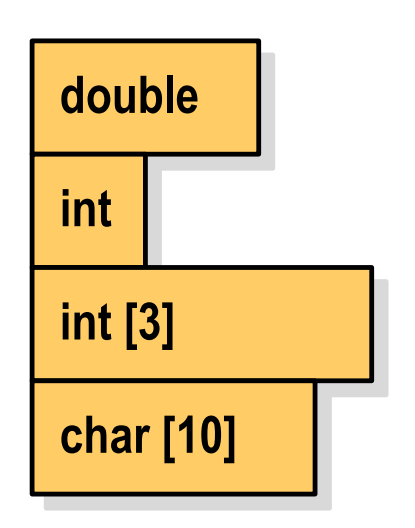

#### Deklaracja struktury

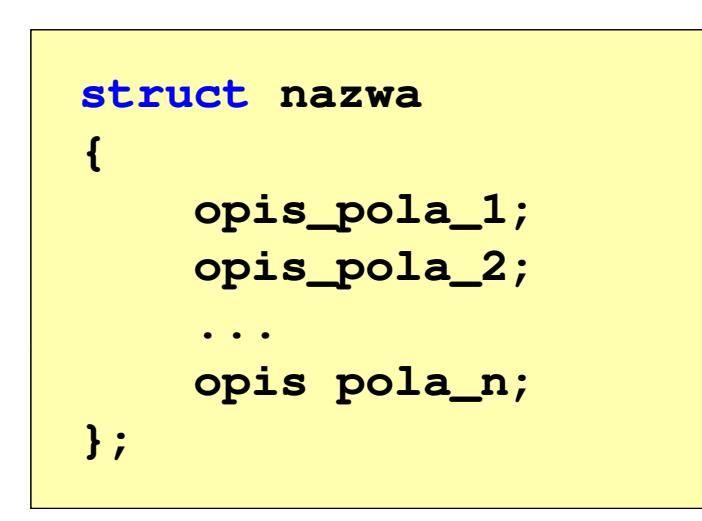

```
struct punkt
{int x;
    int y;
};
```
- **The Contract of the Contract of the Contract of the Contract of the Contract of the Contract of the Contract o** Elementy struktury to pola (dane, komponenty, składowe) struktury
- **COL** Deklaracje pól mają taką samą postać jak deklaracje zmiennych
- $\mathcal{L}_{\text{max}}$  Deklarując strukturę tworzymy nowy typ danych (struct punkt), którym można posługiwać się tak samo jak każdym innym typem standardowym

#### Deklaracja struktury

```
struct osoba
{char imie[15];
    char nazwisko[20];
    int wiek, waga;
};
```
**struct zesp {float Re, Im; };**

- $\mathcal{L}_{\mathcal{A}}$  Deklaracja struktury nie tworzy obiektu (nie przydziela pamięci na pola struktury)
- $\mathcal{L}_{\mathcal{A}}$  Zapisanie danych do struktury wymaga zdefiniowania zmiennej strukturalnej

#### Deklaracja zmiennej strukturalnej

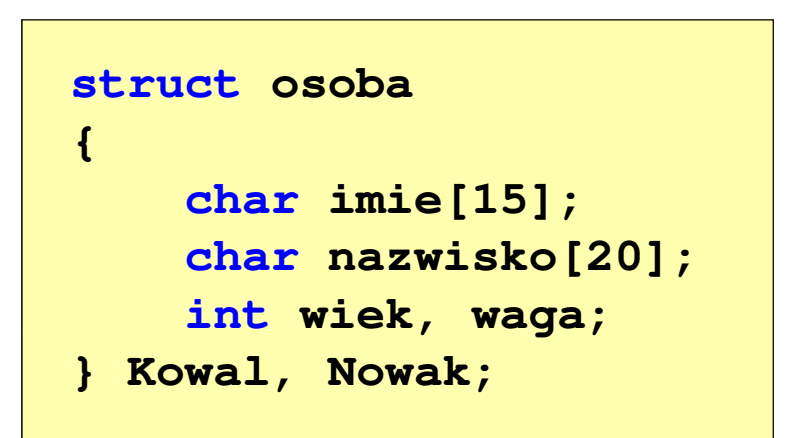

 $\mathcal{L}_{\mathcal{A}}$  Kowal, Nowak - zmienne strukturalne<br>tynu struct osoba typu struct osoba

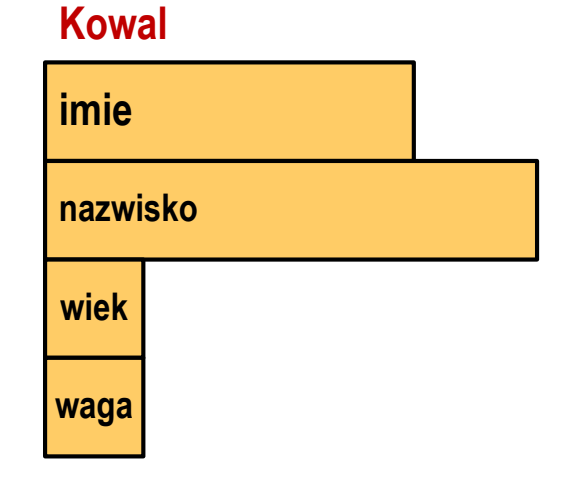

#### **Nowak**

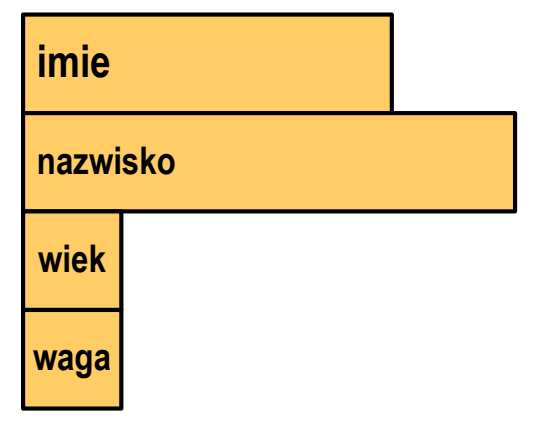

#### Deklaracja zmiennej strukturalnej

```
#include <stdio.h>
struct osoba
{char imie[15];
    char nazwisko[20];
    int wiek, waga;
};int main(void)
{struct osoba Kowal;
    struct osoba Nowak;
    ...
return 0;
}
```
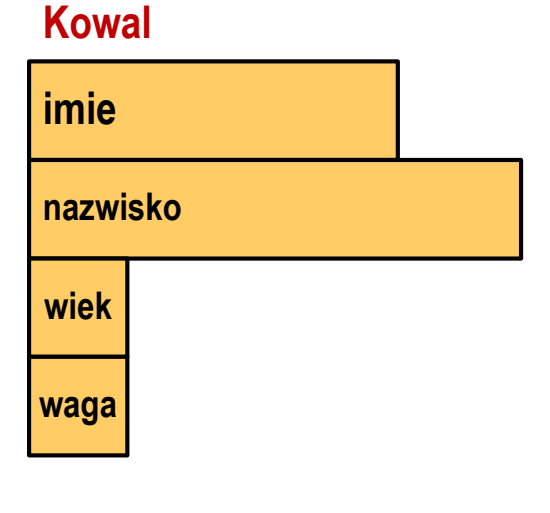

# **imienazwiskowiekwagaNowak**

#### Odwołania do pól struktury

 $\mathcal{L}_{\text{max}}$ Dostęp do pól struktury możliwy jest dzięki konstrukcji typu:

```
nazwa_struktury.nazwa_pola
```
- **The Contract State** Operator . nazywany jest operatorem bezpośredniego wyboru pola
- $\mathcal{L}_{\mathcal{A}}$ Zapisanie wartości 25 do pola wiek zmiennej Nowak ma postać

**Nowak.wiek = 25;**

**The Contract of the Contract of the Contract of the Contract of the Contract of the Contract of the Contract o** Wyrażenie Nowak.wiek traktowane jest jak zmienna typu int

```
printf("Wiek: %d\n", Nowak.wiek);scanf("%d", &Nowak.wiek);
```
#### Odwołania do pól struktury

**Contract** Dostęp do pól struktury możliwy jest dzięki konstrukcji typu:

```
nazwa_struktury.nazwa_pola
```
- **The Contract State** Operator . nazywany jest operatorem bezpośredniego wyboru pola
- $\mathcal{L}_{\mathcal{A}}$ Zapisanie wartości Jan do pola imie zmiennej Nowak ma postać

```
strcpy(Nowak.imie,"Jan");
```
**The Contract of the Contract of the Contract of the Contract of the Contract of the Contract of the Contract o** Wyrażenie Nowak.imie traktowane jest jak łańcuch znaków

```
printf("Imie: %s\n", Nowak.imie);gets(Nowak.imie);
```
#### Struktury - przykład

```
#include <stdio.h>
struct osoba
{char imie[15];
char nazwisko[20];int wiek;
};int main(void)
{struct osoba Nowak;
```
#### Struktury - przykład

```
printf("Imie: ");gets(Nowak.imie);printf("Nazwisko: ");
gets(Nowak.nazwisko);
```

```
printf("Wiek: ");
scanf("%d",&Nowak.wiek);
```
**Imie: Jan Nazwisko: Nowak**<br>**Wiek:** 22 **Wiek: <sup>22</sup> Jan Nowak, wiek: <sup>22</sup>**

```
printf("%s %s, wiek: %d\n",Nowak.imie,Nowak.nazwisko,Nowak.wiek);
```
**return 0;**

**}**

# Inicjalizacja zmiennej strukturalnej

 $\mathcal{L}_{\mathcal{A}}$  Inicjalizowane mogą być tylko zmienne strukturalne, nie można inicjalizować pól w deklaracji struktury

```
struct osoba
{char imie[15];
   char nazwisko[20];
   int wiek, waga;
};int main(void)
{struct osoba Nowak1 = {"Jan","Nowak",25,74};
   ...}
```
#### Struktury a operator przypisania (=)

 $\blacksquare$  Struktury tego samego typu można sobie przypisywać (nawet jeśli zawierają tablice)

```
struct osoba
{char imie[15];
   char nazwisko[20];
   int wiek, waga;
};int main(void)
{struct osoba Nowak1 = {"Jan","Nowak",25,74};
   struct osoba Nowak2;
   Nowak2 = Nowak1;}operator przypisania
```
#### Struktury w języku C

```
#include <stdio.h>
struct date
{int day;
   int month;
   int year;
} day1;int main(void)
{struct date day2 = {19,11,2018};
```
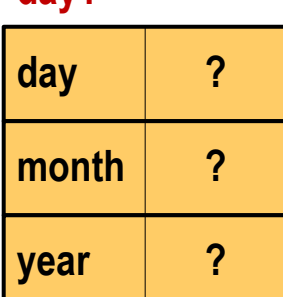

#### **day2**

**day1**

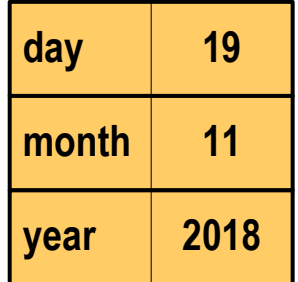

#### Struktury w języku C

```
day1.day = 1;
day1.month = 9;
day1.year = 2018;printf("Date1: %02d-%02d-%4d\n",
day1.day,day1.month,day1.year);printf("Date2: %02d-%02d-%4d\n",
day2.day,day2.month,day2.year);return 0;
}
```
#### **day1**

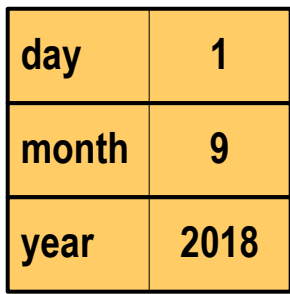

#### **daymonthyearday219112018**

**Date1: 01-09-2018Date2: 19-11-2018**

#### Złożone deklaracje struktur

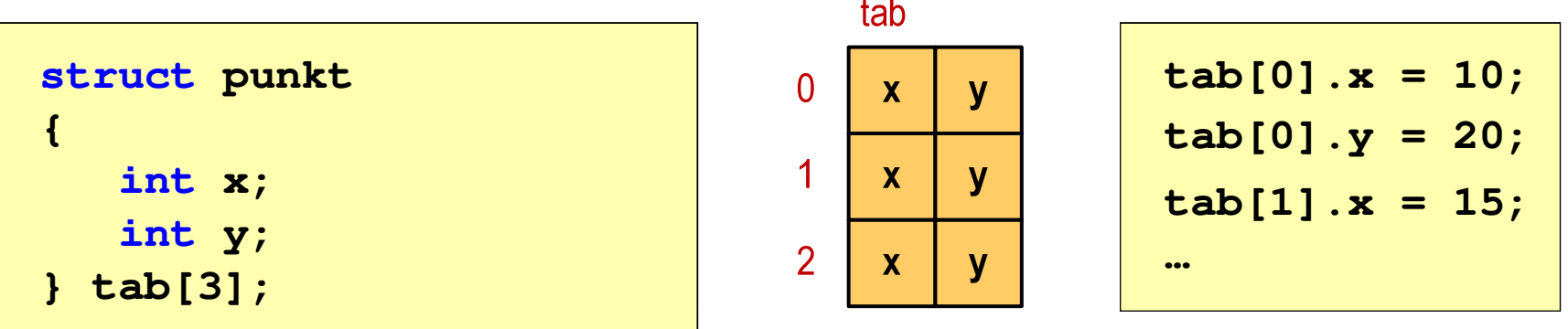

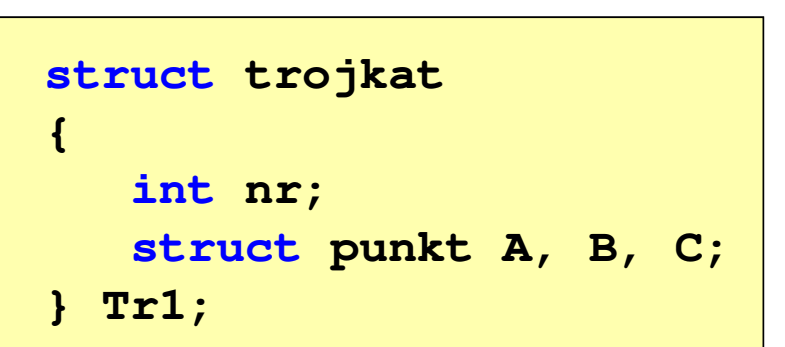

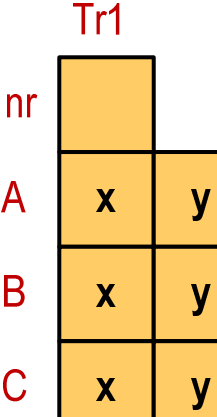

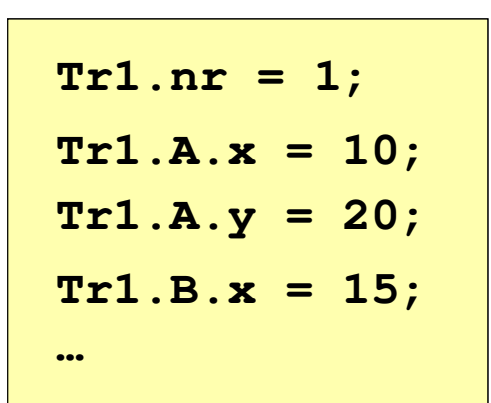

#### Pola bitowe

- $\mathcal{L}^{\text{max}}$  Umożliwiają dostęp do pojedynczych bitów oraz przechowywanie małych wartości zajmujących pojedyncze bity
- **Contract** Pola bitowe deklarowane są wewnątrz struktur

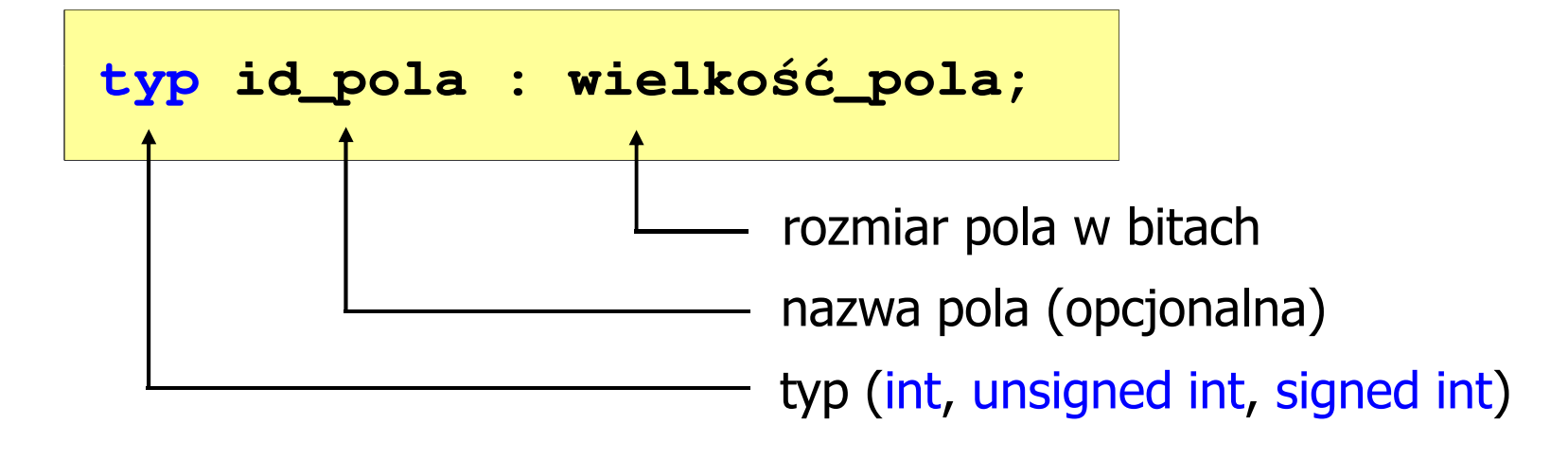

- **The Contract State** Wartości zapisane w polach traktowane są jak liczby całkowite
- **The Contract State** Zakres wartości pól wynika z wielkości\_pola

#### Pola bitowe

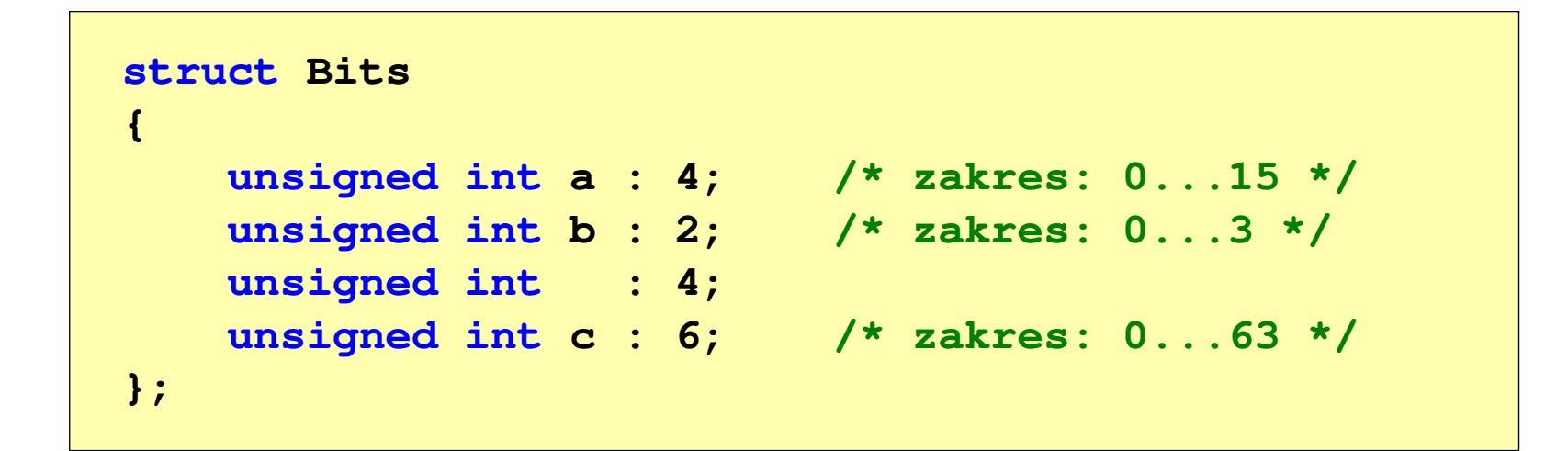

 $\mathcal{L}_{\text{max}}$  Dostęp do pól bitowych odbywa się na takiej samej zasadzie jak do normalnych pól struktury

```
struct Bits dane;
dane.a = 10;dane.b = 3;
```
#### Pola bitowe

```
struct Bits
{unsigned int a : 4; /* zakres: 0...15 */
   unsigned int b : 2; /* zakres: 0...3 */
   unsigned int : 4;
   unsigned int c : 6; /* zakres: 0...63 */
};
```
- $\mathcal{L}_{\mathcal{A}}$ Jeśli pole nie ma nazwy, to nie można się do niego odwoływać
- $\mathcal{L}_{\mathcal{A}}$  Pola bitowe nie mają adresów
	- $\Box$ nie można wobec pola bitowego stosować operatora & (adres)
	- $\Box$ nie można polu bitowemu nadać wartości funkcją scanf()

#### Pola bitowe - przykład

```
struct Flags_8086
{unsigned int CF : 1; /* Carry Flag */
   unsigned int : 1;
   unsigned int PF : 1; /* Parity Flag */
   unsigned int : 1;
   unsigned int AF : 1; /* Auxiliary - Carry Flag */
   unsigned int : 1;
   unsigned int ZF : 1; /* Zero Flag */
   unsigned int SF : 1; /* Signum Flag */
   unsigned int TF : 1; /* Trap Flag */
   unsigned int IF : 1; /* Interrupt Flag */
   unsigned int DF : 1; /* Direction Flag */
   unsigned int OF : 1; /* Overflow Flag */
};
```
#### Unie

**Contract**  Specjalny rodzaj struktury umożliwiający przechowywanie danych różnych typów w tym samym obszarze pamięci

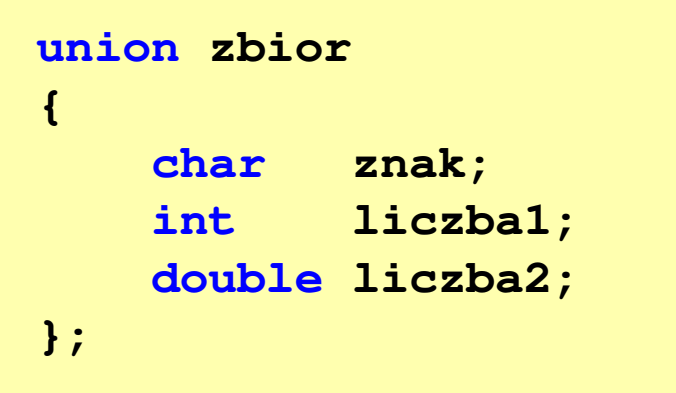

**The Contract of the Contract of the Contract of the Contract of the Contract of the Contract of the Contract of the Contract of the Contract of the Contract of the Contract of the Contract of the Contract of the Contract** Do przechowywania wartości w unii należy zadeklarować zmienną

**union zbior x;**

#### Unie

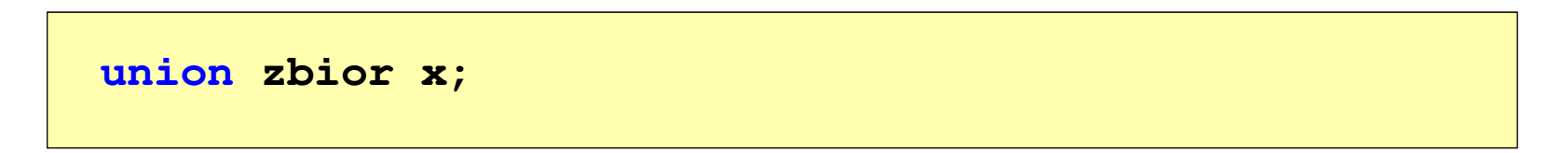

 $\mathcal{L}_{\mathcal{A}}$ **ENDRIJI – Zmienna x może przechowywać wartość typu char lub typu int** lub typu double, ale tylko jedną z nich w danym momencie

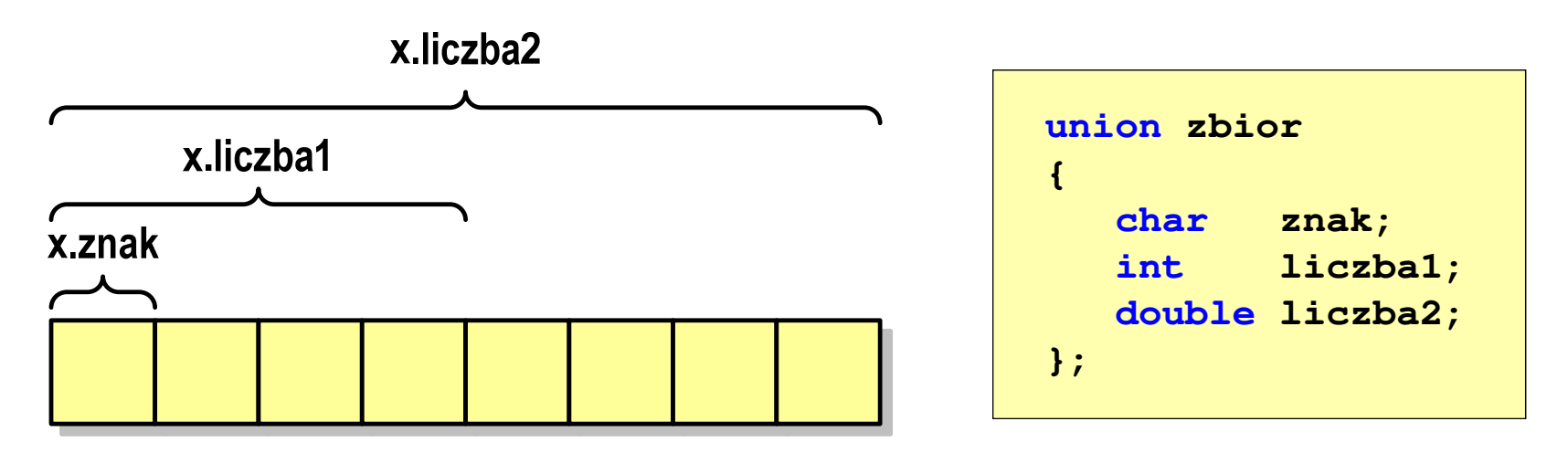

a a s Rozmiar unii wyznaczany jest przez rozmiar największego jej pola

#### Unie

**union zbior x;**

 $\mathcal{L}_{\mathcal{A}}$ Dostęp do pól unii jest taki sam jak do pól struktury

```
x.znak ='a';
x.liczba2 = 12.15;
```
 $\mathcal{L}_{\text{max}}$  Unię można zainicjować jedynie wartością o typie jej pierwszej składowej

```
union zbior x = {'a'};
```
 $\mathcal{L}_{\mathcal{A}}$ Unie tego samego typu można sobie przypisywać

# Co to jest wskaźnik?

 $\mathcal{L}_{\mathcal{A}}$  Wskaźnik - zmienna mogącą zawierać adres obszaru pamięci najczęściej adres innej zmiennej (obiektu)

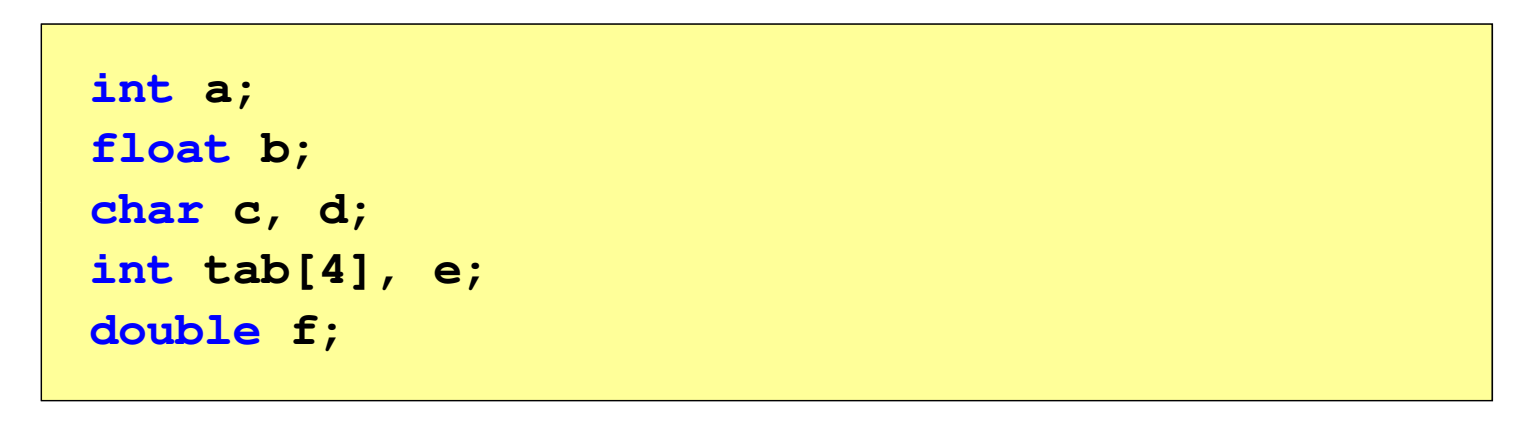

 $\mathcal{L}_{\mathcal{A}}$ Zmienne przechowywane są w pamięci komputera

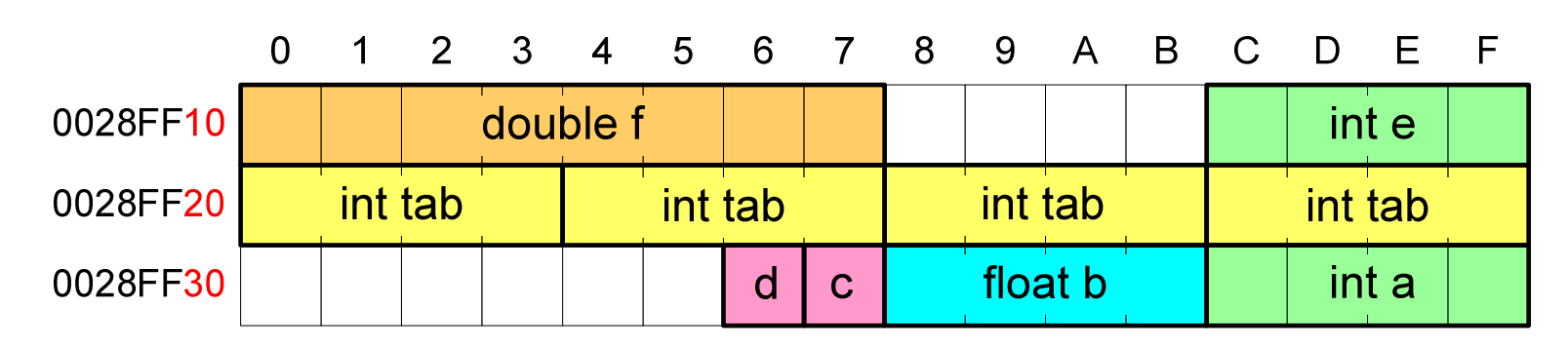

#### Co to jest wskaźnik?

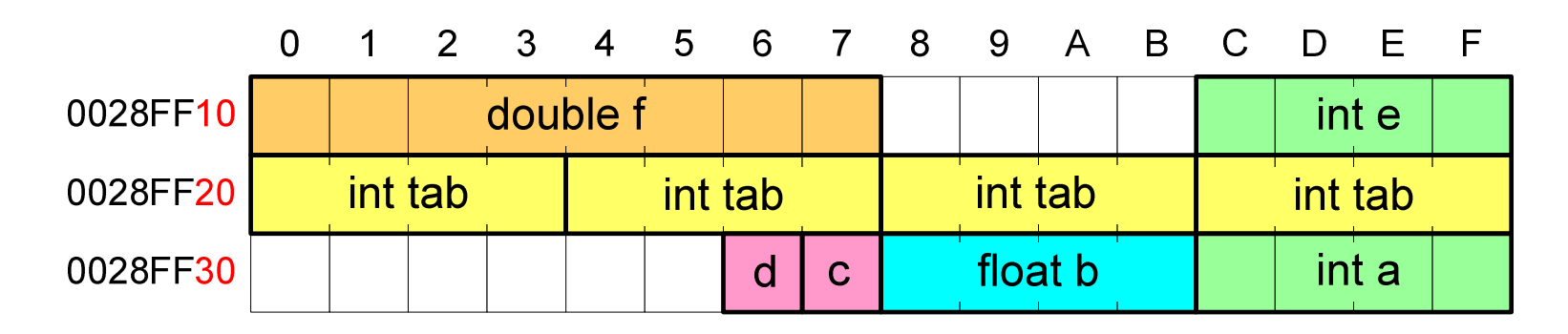

- $\mathcal{L}_{\rm{max}}$  Każda zmienna znajduje się pod konkretnym adresem i zależnie od typu zajmuje określoną liczbę bajtów
- $\mathcal{L}_{\mathcal{A}}$  Podczas kompilacji wszystkie nazwy zmiennych zastępowane są ich adresami
- $\mathbf{r}$ Wyświetlenie adresu zmiennej:

```
printf("Adres zmiennej a: %p\n", &a);
printf("Adres tablicy tab: %p\n", tab);
```
#### Co to jest wskaźnik?

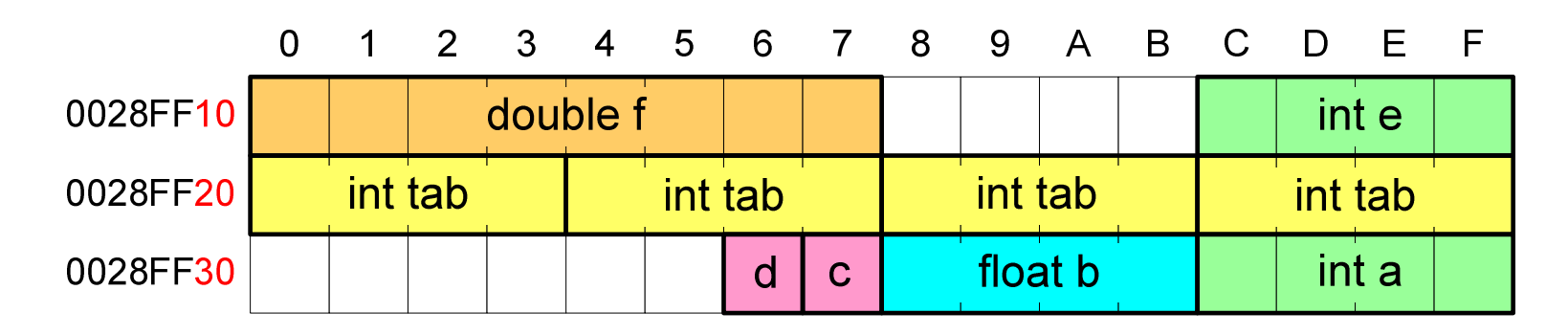

- $\mathcal{L}_{\rm{max}}$  Każda zmienna znajduje się pod konkretnym adresem i zależnie od typu zajmuje określoną liczbę bajtów
- **The Contract of the Contract of the Contract of the Contract of the Contract of the Contract of the Contract of the Contract of the Contract of the Contract of the Contract of the Contract of the Contract of the Contract**  Podczas kompilacji wszystkie nazwy zmiennych zastępowane są ich adresami

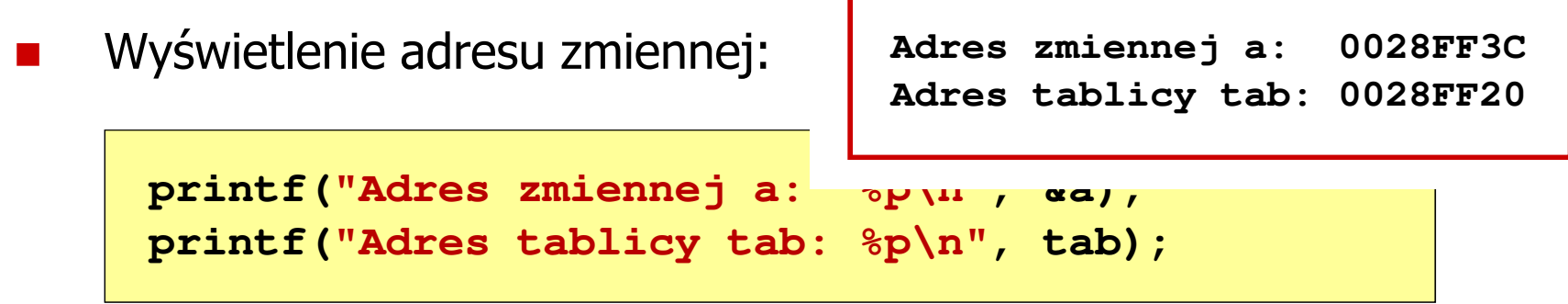

- $\mathcal{L}^{\text{max}}$  Deklarując wskaźnik (zmienną wskazującą) należy podać typ obiektu na jaki on wskazuje
- $\mathcal{L}_{\text{max}}$  Deklaracja wskaźnika wygląda tak samo jak każdej innej zmiennej, tylko że jego nazwa poprzedzona jest symbolem gwiazdki ( \*)

```
typ *nazwa_zmiennej; lubtyp* nazwa_zmiennej;lubtyp * nazwa_zmiennej;lubtyp*nazwa_zmiennej;
```
**Contract** Deklaracja zmiennej wskaźnikowej do typu int

**int \*ptr;**

- **The Contract of the Contract of the Contract of the Contract of the Contract of the Contract of the Contract o** Mówimy, że zmienna ptr jest typu: wskaźnik do zmiennej typu int
- **The Co**  Do przechowywania adresu zmiennej typu double trzeba zadeklarować zmienną typu: wskaźnik do zmiennej typu double

```
double *ptrd;
```
 $\mathcal{L}_{\mathcal{A}}$  Można konstruować wskaźniki do danych dowolnego typu łącznie z typami wskaźnik do wskaźnika do...

```
char **wsk;
```
 $\mathcal{L}_{\mathcal{A}}$  Można deklarować tablice wskaźników - zmienna tab\_ptr jest tablicą zawierającą 5 wskaźników do typu int

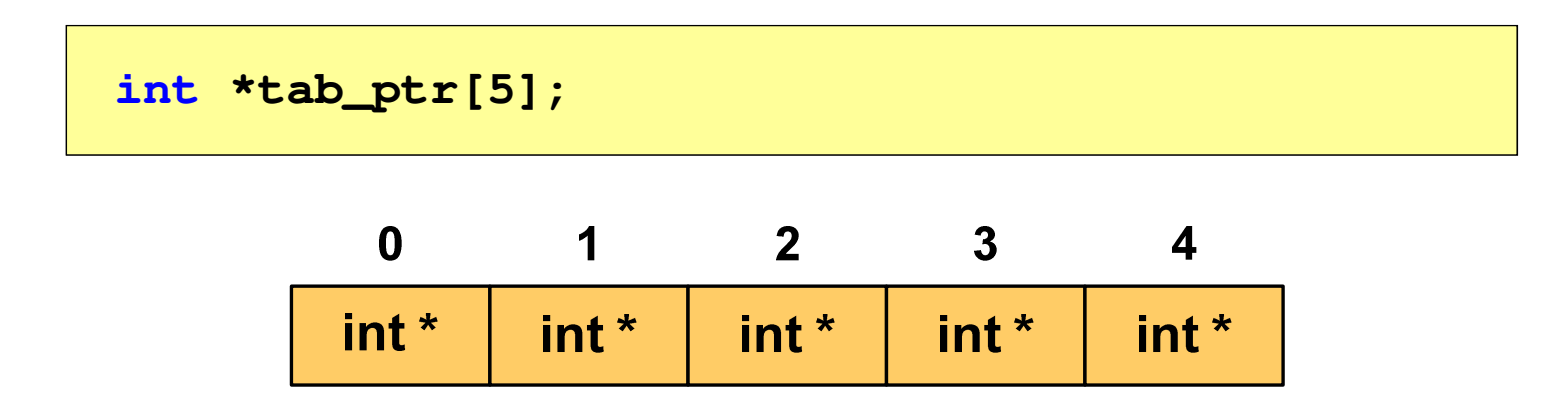

**The Contract of the Contract of the Contract of the Contract of the Contract of the Contract of the Contract o**  Natomiast zmienna ptr\_tab jest wskaźnikiem do 5-elementowej tablicy liczb int

**int (\*ptr\_tab)[5];**

 $\mathcal{L}_{\text{max}}$ ■ W deklaracji wskaźnika lepiej jest pisać \* przy zmiennej, a nie przy typie:

**int \*ptr1; /\* lepiej \*/ int\* ptr2; /\* gorzej \*/** 

gdyż trudniej jest popełnić błąd przy deklaracji dwóch wskaźników:

**int \*p1, \*p2; int\* p3, p4;** 

 $\mathcal{L}_{\text{max}}$  W powyższym przykładzie zmienne p1, p2 i p3 są wskaźnikami <mark>do typu int,</mark> zaś zmienna p4 jest "zwykłą" zmienną typu int

# Przypisywanie wartości wskaźnikom

- **COL** Wskaźnikom można przypisywać adresy zmiennych
- $\mathbf{r}$ ■ Adresy takie tworzy się za pomocą operatora pobierania adresu &

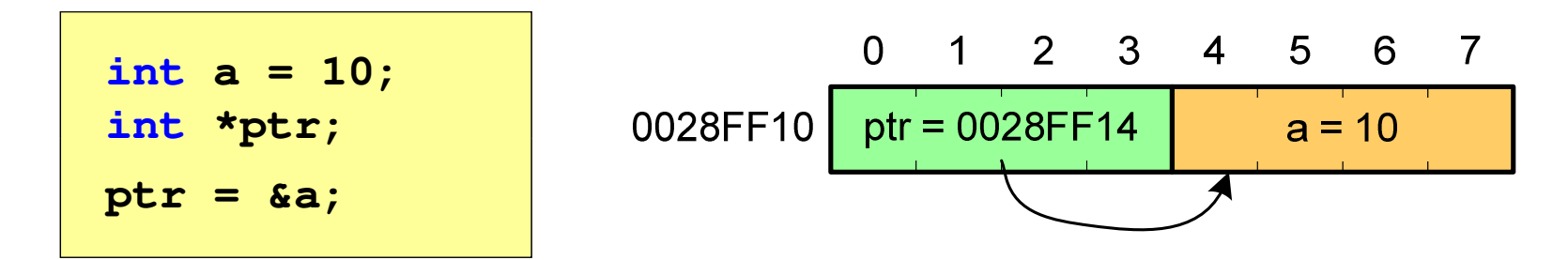

**The Second Service** Mając adres zmiennej można "dostać się" do jej wartości używając tzw. operatora wyłuskania (odwołania pośredniego) - gwiazdki (\*)

$$
\begin{array}{|c|c|c|c|c|c|c|c|c|} \hline \text{*ptr} & 20; & 0 & 0 & 1 & 2 & 3 & 4 & 5 & 6 & 7 \\ \hline \text{*ptr} & 20; & 0028FF10 & \text{ptr} & 0028FF14 & a=20 \\ \hline \end{array}
$$

# Wskaźnik pusty

- $\mathcal{L}^{\text{max}}$  Wskaźnik pusty to specjalna wartość, odróżnialna od wszystkich innych wartości wskaźnikowych, dla której gwarantuje się nierówność ze wskaźnikiem do dowolnego obiektu
- $\mathcal{L}_{\mathcal{A}}$  Do zapisu wskaźnika pustego stosuje się wyrażenie całkowite o wartości zero (0)

**int \*ptr = 0;**

**The Contract of the Contract of the Contract of the Contract of the Contract of the Contract of the Contract o**  Zamiast wartości 0 można stosować makrodefinicję preprocesora NULL, która podczas kompilacji programu zamieniana jest na 0

**int \*ptr = NULL;**

### Wskaźniki a tablice

**Contract**  Nazwa tablicy jest jej adresem (dokładniej - adresem elementu o indeksie 0)

**int tab[5] = {10,15,37,16,25};**

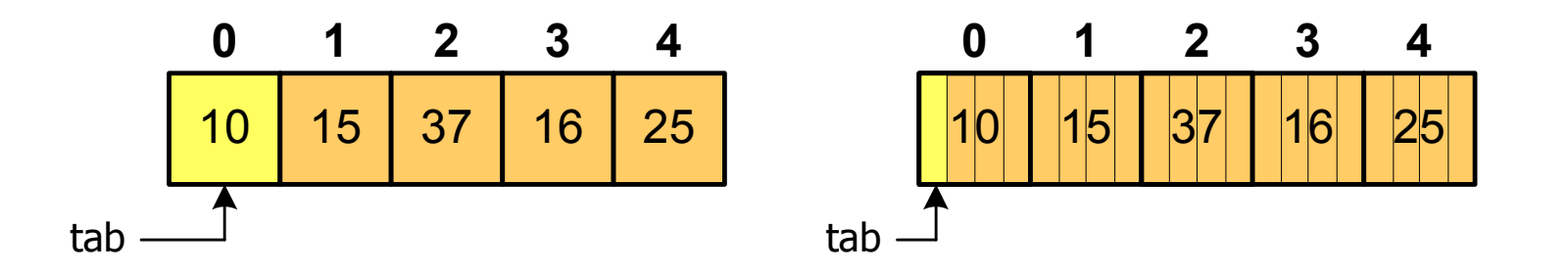

**The Contract of the Contract of the Contract of the Contract of the Contract of the Contract of the Contract o** ■ Zastosowanie operatora \* przed nazwą tablicy pozwala "dostać się" do zawartości elementu o indeksie 0

\*tabjest równoważne tab[0]

### Wskaźniki a tablice

 $\mathcal{L}_{\text{max}}$ ■ Dodanie 1 do adresu tablicy przenosi nas do elementu tablicy o indeksie 1

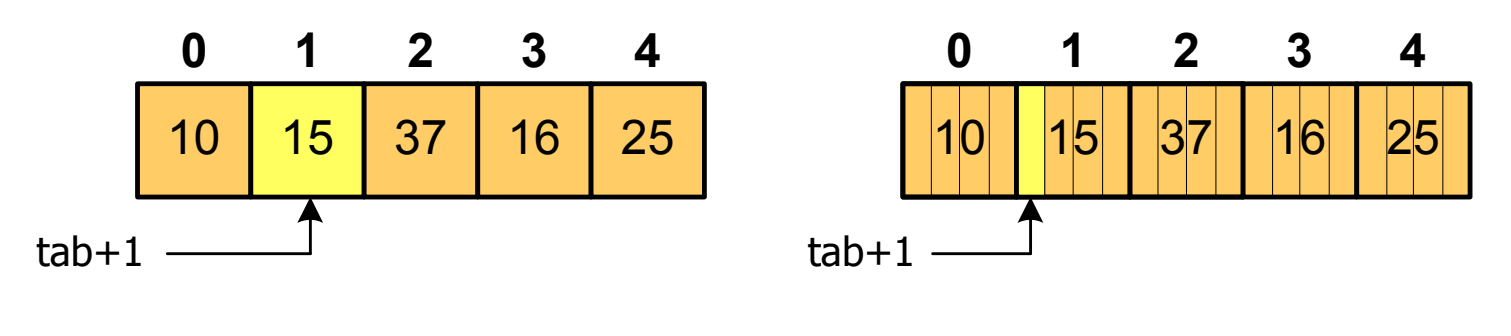

zatem: $*(tab+1)$  jest równoważne tab<sup>[1]</sup> ogólnie:\*(tab+i) jest równoważne tab[i]

 $\mathcal{L}_{\mathcal{A}}$ ■ W zapisie \*(tab+i) nawiasy są konieczne, gdyż operator \* ma bardzo wysoki priorytet

# Wskaźniki a tablice

 $\mathcal{L}_{\mathcal{A}}$ Brak nawiasów powoduje błędne odwołania do elementów tablicy

```
int tab[5] = {10,15,37,16,25};
int x;
x = *(tab+2);
printf("x = %d",x); /* x = 37 */ 
x = *tab+2;
printf("x = %d",x); /* x = 12 */
```
 $x = *$ (tab+2); jest równoważne  $x = \text{tab}[2]$ ; x = \*tab+2; jest równoważne x = tab[0]+2; Koniec wykładu nr 7

# Dziękuję za uwagę!